Wavecrest®**TechBrief**

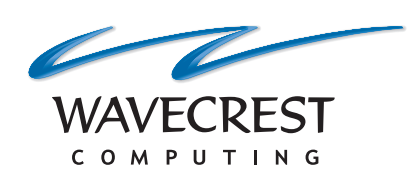

# Managing Your Syslog Data With Cyfin Syslog Server

**www.wavecrest.net**

Do you have syslog data from gateway devices and firewalls that you need to manage? With Cyfin Syslog Server, you can send your syslog data directly to our Cyfin product to easily report on this data. Cyfin Syslog Server is a built-in syslog server that gathers all of your data from your configured syslog devices at no additional cost allowing you to generate a single report. You do not have to purchase, install, and configure a third-party syslog server.

## How Does Cyfin Syslog Server Work?

Cyfin Syslog Server listens for syslog messages from proxies, firewalls, and other network devices to collect log data. Both UDPbased and TCP-based messages are supported. First, you set up a log file configuration in Cyfin for your device. There is no limit to the number of syslog log file configurations that you can have. In the configuration, you specify the directory in which the log files will be created and the listening port that your device will use to transfer

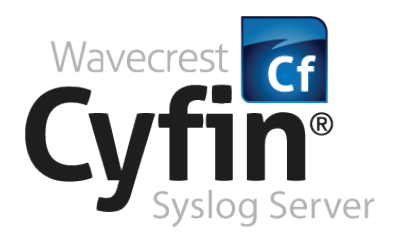

the data. At your syslog device, you specify the IP address of the Cyfin server and the listening port and submit the syslog messages. Your log files will be created and displayed in the Log File Viewer in Cyfin.

If you have existing log files, just set the Cyfin log file directory to the current path you are using. Cyfin Syslog Server can be set to receive syslog data from different firewalls, proxies, and gateway devices simultaneously. Each different device would have its own log file configuration and listening port. If you have many of the same devices, you would use one log file configuration with one listening port and point each device to the same listening port.

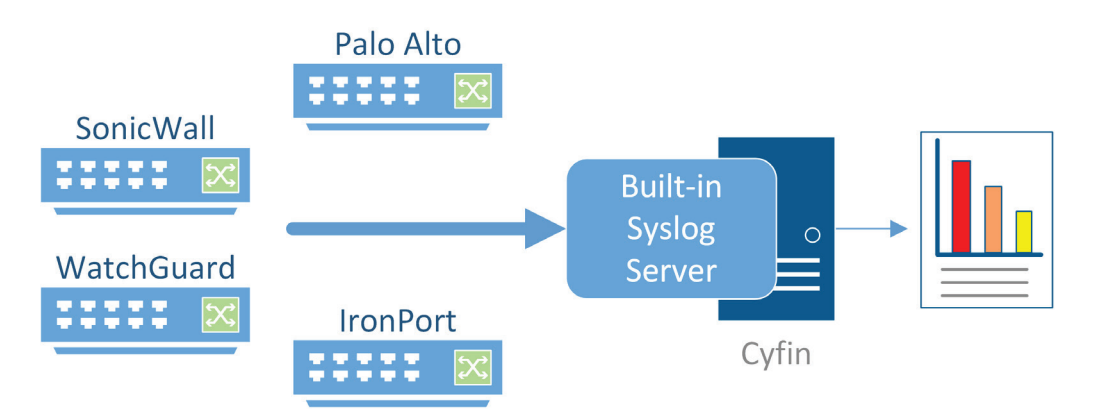

*Easy setup using Cyfin's built-in Syslog Server*

# Log File Compatibility

Cyfin Syslog Server supports a number of gateway devices and firewalls. If you do not see your device in the list below, Wavecrest can easily add support for your system. [Contact us](http://wavecrest.net/company/contactinfo.html) or [upload a sample log,](https://www.wavecrest.net/support/cyfin/reporter/logfiles/upload.php) and we can quickly add it to our supported list.

Supported devices include:

- **Astaro Security**
- Barracuda Networks
- Bloxx Proxy
- Check Point Syslog
- EdgeWave iPrism
- **FortiGate**
- Palo Alto Firewall
- SonicWall
- WatchGuard

### Conclusion

Implementing Cyfin Syslog Server provides an affordable way to save on cost as well as hours of your IT administrative time. You will be able to streamline the setup process of transferring data from your syslog devices and simplify the administration of this data. Supporting an unlimited number of configured syslog devices simultaneously, Cyfin will aggregate the data across all your configured syslog devices. From Cyfin, you will then be able to generate a single report that contains all the information you are looking for in an easy-to-read actionable format.

# About Wavecrest Computing

Since 1996, Wavecrest Computing has provided business and government clients with reliable, accurate employee Web-access security, employee Web-use monitoring and analytics, and Cloud Access Security Broker (CASB) solutions. IT specialists, HR professionals, and business managers trust Wavecrest's Cyfin® and CyBlock® products to manage employee Internet usage with today's distributed workforce in mind–reducing liability risks, improving productivity, managing cloud services, saving bandwidth, and controlling costs.

Wavecrest has over 3,000 clients worldwide, including Blue Cross Blue Shield, MillerCoors, National Grid, Rolex, Siemens, Superior Court of California, U.S. Dept. of Veterans Affairs, and a growing list of global enterprises and government agencies. For more information on our company, products, and partners, visit www.wavecrest.net.

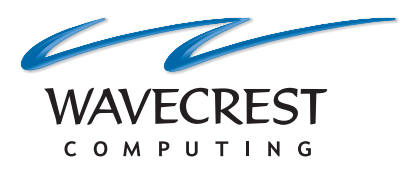

#### **Wavecrest Computing**

904 East New Haven Avenue Melbourne, FL 32901 toll-free: 877-442-9346 voice: 321-953-5351 fax: 321-953-5350

All specifications subject to change without notice. © Copyright 2017 Wavecrest Computing Incorporated. All rights reserved.